Photoshop 2022 (version 23) Hack Patch Torrent (Activation Code) (Updated 2022)

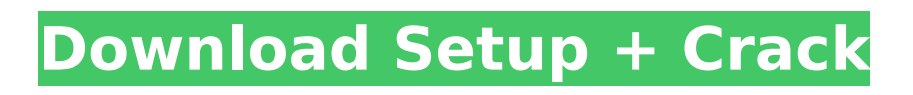

### **Photoshop 2022 (version 23) Crack+ Registration Code Free Download**

\* \*\*The new tool\*\* : Adobe launched Photoshop Elements in 2011, a program intended for casual users and with many helpful tutorials on the market to help users master the basics. Photoshop Elements was subsequently rebranded as Photoshop CC in 2016. If you'd like to make professionalquality, multilayer Photoshop documents (whether for Web, print, or other uses), here's how it works: 1. \*\*Start up Photoshop and make a new document.\*\* 2. \*\*Use the menu option\*\* File > New. The New Document dialog box appears. 3. \*\*In the New Document window, enter a name for the new file.\*\* 4. \*\*Click OK.\*\* Photoshop creates a fresh document on which to work. 5. \*\*Type into the new document.\*\* What you type shows up in a separate, floating text box, as shown in Figure 7-1. The text box isn't where you see the text onscreen. It's just a way to view the text a handy tool for a quick-and-dirty editing job. The text box is where the Word Processing Assistant (WPA) makes its appearance. If you prefer a different text formatting tool like a desktop publishing program — take a look at the chapter in the next section on desktop publishing. 6. \*\*When you're finished typing, click the WPA icon at the lower right side of the text box (represented in the figure by the W icon) to tell Photoshop where to find the text you just typed.\*\* Note that the W icon at the lower-right corner of the text box is the only place where you tell Photoshop where to find the text you just typed. It's not where you see the text onscreen. 7. \*\*When you're ready to create another image layer, click the \_Layer\_ icon at the top of the Photoshop window to view the Layers panel.\*\* 8. \*\*Create a

new image layer (if you haven't already done so) by clicking the Layer icon just below the Layers panel.\*\* 9. \*\*Doubleclick the new layer to open the Layers panel (refer to Figure 7-1) and then, in the Layers panel, name the new layer (refer to Figure 7-2.)\*\* See the next section for more information on naming layers. 10. \*\*

## **Photoshop 2022 (version 23) Activation Code (April-2022)**

10 best Photoshop alternatives – update 31/07/2020 This article lists 10 Photoshop alternatives, providing you with a cheap alternative to the best of the best. We've picked the most popular free and paid apps to match our criteria of being a Photoshop alternative. They have a somewhat similar interface and similar features, but none of them is as powerful as Photoshop or even Photoshop Elements. If you work with graphics on a regular basis, you have nothing to worry about because these apps will do just fine. If you're a creative professional, however, you may need to take advantage of some of the more advanced features in Photoshop, and this list is perfect for you. Whether you're looking for a free alternative or you're willing to spring for a premium version, you'll find what you need here. What is Photoshop? Photoshop is the industry-standard image editor for many designers, photographers and hobbyists alike. It can edit just about anything you throw at it, be it a photo, vector graphic, social media profile image or vector illustration. It allows you to retouch and resize photos, crop them, apply filters and much more. Both its paid and free versions are popular (check out our list of Photoshop alternatives to learn which is best for you) and you can download it from the Adobe website. Adobe Photoshop:

Photoshop is the industry-standard image editor for many designers, photographers and hobbyists alike. It can edit just about anything you throw at it, be it a photo, vector graphic, social media profile image or vector illustration. It allows you to retouch and resize photos, crop them, apply filters and much more. Both its paid and free versions are popular and you can download it from the Adobe website. Read More: 11 Free And Cheap Photos Editing Apps 10 best Photoshop alternatives for photographers 1. GIMP GIMP, Graphic Editor for the GNOME Desktop Project, is a free, open-source image editor. Its aim is to be a cross-platform equivalent to Photoshop, although it lacks many of the advanced features and functions. What makes GIMP special is its low learning curve and wide range of features. Using GIMP is fairly simple and you'll be able to edit a variety of different image file types in no time. The main difference is that it won't be as powerful or feature-rich as Photoshop and, as a 388ed7b0c7

#### **Photoshop 2022 (version 23) Crack + Free**

The father of a boy who died from a drugs overdose at a Perth orphanage says his family is left with "no hope". Jordan Russell had inhaled a fatal dose of the powerful opioid drugs used to treat pain in the final days of his life and had developed an addiction that led to his death in 2005, aged 14. Jordan Russell has died from a drugs overdose at an orphanage in WA. Credit:Facebook His father, Michael said the family's decision not to prosecute showed how powerful the drug industry had become. It has been 19 years since the death of Jordan, who started using drugs at the age of eight and became addicted to powerful painkilling drugs to get through the day.This subproject is one of many research subprojects utilizing the resources provided by a Center grant funded by NIH/NCRR. The subproject and investigator (PI) may have received primary funding from another NIH source, and thus could be represented in other CRISP entries. The institution listed is for the Center, which is not necessarily the institution for the investigator. This R21 application, which is a collaborative effort among five laboratories in the US, aims to elucidate the cellular and molecular mechanisms of adaptive immunity during central nervous system (CNS) inflammation. Current immunosuppressive therapies provide only a transient control of such CNS inflammation, and can cause serious adverse effects. This R21 project, using an animal model of experimental autoimmune encephalitis (EAE), will explore the mechanisms by which IL-35, a new type of T-cell-derived anti-inflammatory cytokine, can control autoimmune neuroinflammation. In

the Specific Aim 1, we will examine the mechanisms by which IL-35 regulates Th17-mediated autoimmune inflammation in the CNS. In the Specific Aim 2, we will determine the mechanisms by which IL-35 induces longterm regulation of T-cell immunity in the CNS. We also aim to establish the reliability of the IL-35 induction in vivo by this proposed research. In the Specific Aim 3, we will evaluate the therapeutic potential of IL-35 induction in controlling CNS inflammation. The research proposed in this application is expected to advance our understanding of the mechanisms of inflammation and disease in the CNS. Results will also provide novel knowledge for the development of clinical methods for treating CNS inflammation.Q: Remove duplicate from a list by given value I have to remove duplicate array by passing one value. var newlist  $=$  list. Except (new

# **What's New In?**

From the BBC: Image copyright PA Image caption The fallout from the Panama Papers has become a diplomatic headache for the UK The UK's Foreign Office and the Home Office are defending their decision to let 11 Indian nationals work for British security agencies despite their involvement with the Panama Papers scandal. Shadow home secretary Diane Abbott has criticised the government for failing to make "full disclosure of known cases of corruption". The government says the 11 had all worked for UK intelligence agencies before. The scheme gives certain trusted agencies the right to recruit certain highly skilled workers from overseas. A former shadow foreign minister, Ms Abbott, said there was "the frightening suggestion that the government

is planning to sell access to Britain's security services in exchange for loyalty and political compliance". In a letter to The Times, her colleague and shadow home secretary, Diane Abbott, wrote: "The foreign secretary (Sajid Javid) and the home secretary (Sajid Javid) clearly signpost this as a decision taken by the intelligence services. "It is vital that such questionable practices are fully disclosed, and for us to know exactly which agencies are involved. "The British public is right to demand full disclosure. MPs need to know if they are being provided with bogus security work and were they made to keep quiet about it." Lawyers acting for Times journalist Neville Thurlbeck, who was chief reporter for the story, have asked the Information Commissioner's Office to investigate their clients' involvement. They argue that in letting the Indian nationals recruit agents the government is breaching data protection rules. Prime Minister Theresa May's spokesperson said the decision was "made entirely at the relevant level and in accordance with appropriate procedures". The FCO and the Home Office told the BBC they were "committed to the recruitment of suitably skilled individuals to assist with the security and intelligence services".Simone Russini Simone Russini (; born 14 October 1987) is an Italian professional footballer who plays as a defender for SPAL. Club career Bologna Born in Pianello Val di Susa, Tuscany, Russini started his career with Bologna. He was promoted to the first team in the 2005–06 Serie A season, and made his debut in Serie A on 14 September 2006 against Palermo. Russini made a total of 14 appearances for Bologna in the 2006–07 Serie A season, which was a

## **System Requirements For Photoshop 2022 (version 23):**

Language: English Release Date: October 22, 2017 Publisher: Grinding Gear Games Website: Installation: 1. Unrar and install the game. 2. Copy the Crack folder to "C:\Program Files (x86)\Steam\steamapps\common\Path of Exile\Crack". 3. Run the game. 4. Select the Path of Exile icon in Steam. Crack Guide: 1

# Related links:

[http://match2flame.com/adobe-photoshop-2021-version-22-4-1-keygen-crack-setup-keygen-full](http://match2flame.com/adobe-photoshop-2021-version-22-4-1-keygen-crack-setup-keygen-full-version/)[version/](http://match2flame.com/adobe-photoshop-2021-version-22-4-1-keygen-crack-setup-keygen-full-version/) <https://sehatmudaalami65.com/adobe-photoshop-cc-2019-keygenerator-with-serial-key/> <https://petradivers.com/?p=4698> <http://fokusparlemen.id/?p=26495> <https://doitory.com/adobe-photoshop-cs5-download/> <http://www.jbdsnet.com/?p=17637> <https://obzorkuhni.ru/styling/adobe-photoshop-cs3-lifetime-activation-code-mac-win-2022/> [https://trello.com/c/9OslKv70/85-photoshop-2022-version-2341-keygen-generator-free-registration](https://trello.com/c/9OslKv70/85-photoshop-2022-version-2341-keygen-generator-free-registration-code-download)[code-download](https://trello.com/c/9OslKv70/85-photoshop-2022-version-2341-keygen-generator-free-registration-code-download) <http://www.kenyasdgscaucus.org/?p=10908> <http://saddlebrand.com/?p=43353> <https://aposhop-online.de/2022/07/05/photoshop-2021-version-22-4-2-with-license-key/> <http://nii-migs.ru/?p=5013> [https://lombard-magnet.ru/2022/07/05/adobe-photoshop-2022-version-23-4-1-install-crack-activation](https://lombard-magnet.ru/2022/07/05/adobe-photoshop-2022-version-23-4-1-install-crack-activation-key-latest-2022/)[key-latest-2022/](https://lombard-magnet.ru/2022/07/05/adobe-photoshop-2022-version-23-4-1-install-crack-activation-key-latest-2022/) [https://healthyimprovementsforyou.com/wp](https://healthyimprovementsforyou.com/wp-content/uploads/2022/07/Photoshop_2022_Version_2341_Download_3264bit_2022_New.pdf)[content/uploads/2022/07/Photoshop\\_2022\\_Version\\_2341\\_Download\\_3264bit\\_2022\\_New.pdf](https://healthyimprovementsforyou.com/wp-content/uploads/2022/07/Photoshop_2022_Version_2341_Download_3264bit_2022_New.pdf) [http://belmefi.yolasite.com/resources/Adobe-Photoshop-2021-version-22-With-Full-Keygen-Free-](http://belmefi.yolasite.com/resources/Adobe-Photoshop-2021-version-22-With-Full-Keygen-Free-X64.pdf)[X64.pdf](http://belmefi.yolasite.com/resources/Adobe-Photoshop-2021-version-22-With-Full-Keygen-Free-X64.pdf) [https://hormariye.net/wp-content/uploads/2022/07/Adobe\\_Photoshop\\_2021\\_Version\\_222\\_Free.pdf](https://hormariye.net/wp-content/uploads/2022/07/Adobe_Photoshop_2021_Version_222_Free.pdf) <https://www.theyashelf.com/adobe-photoshop-cc-2018-version-19-crack-keygen/> <http://www.ponder-ks.org/wp-content/uploads/2022/07/vallore.pdf> <http://nextgenbioproducts.com/?p=19985> <https://thelacypost.com/adobe-photoshop-2022-version-23-0-1-mem-patch-download-2022/> <https://katrinsteck.de/adobe-photoshop-2022-version-23-free-2022/> <http://nuihoney.com/photoshop-2022-version-23-1-1-latest/> [https://pinballsarcadegames.com/advert/adobe-photoshop-express-keygenerator-license-key-full](https://pinballsarcadegames.com/advert/adobe-photoshop-express-keygenerator-license-key-full-download-for-windows/)[download-for-windows/](https://pinballsarcadegames.com/advert/adobe-photoshop-express-keygenerator-license-key-full-download-for-windows/) <https://theferosempire.com/?p=12727> [https://www.hotels-valdys.fr/activites-douarnenez-goldentulip/adobe-photoshop-install-crack-free](https://www.hotels-valdys.fr/activites-douarnenez-goldentulip/adobe-photoshop-install-crack-free-download-2022-latest)[download-2022-latest](https://www.hotels-valdys.fr/activites-douarnenez-goldentulip/adobe-photoshop-install-crack-free-download-2022-latest) <http://adomemorial.com/2022/07/05/adobe-photoshop-2020-keygen-exe-for-windows-latest/> [http://micg-adventist.org/2022/07/05/adobe-photoshop-2021-version-22-4-1-with-license-key-license-](http://micg-adventist.org/2022/07/05/adobe-photoshop-2021-version-22-4-1-with-license-key-license-key-free-for-pc-april-2022/)

[key-free-for-pc-april-2022/](http://micg-adventist.org/2022/07/05/adobe-photoshop-2021-version-22-4-1-with-license-key-license-key-free-for-pc-april-2022/) <https://digibattri.com/photoshop-2021-version-22-3-1-download-x64-updated/> [http://www.publicpoetry.net/wp](http://www.publicpoetry.net/wp-content/uploads/2022/07/Photoshop_CS5_keygenexe___Updated_2022.pdf)[content/uploads/2022/07/Photoshop\\_CS5\\_keygenexe\\_\\_\\_Updated\\_2022.pdf](http://www.publicpoetry.net/wp-content/uploads/2022/07/Photoshop_CS5_keygenexe___Updated_2022.pdf) <https://trello.com/c/TJ158Fo5/46-photoshop-2022-version-23-win-mac>